# SUITES **SUITES** Suites géométriques

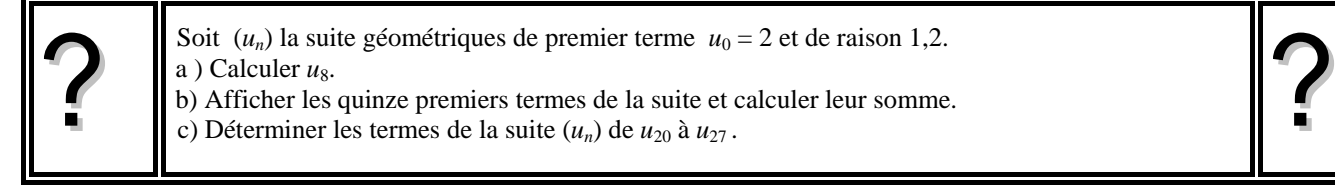

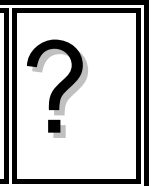

# a) Calcul de  $u_{8}$ .

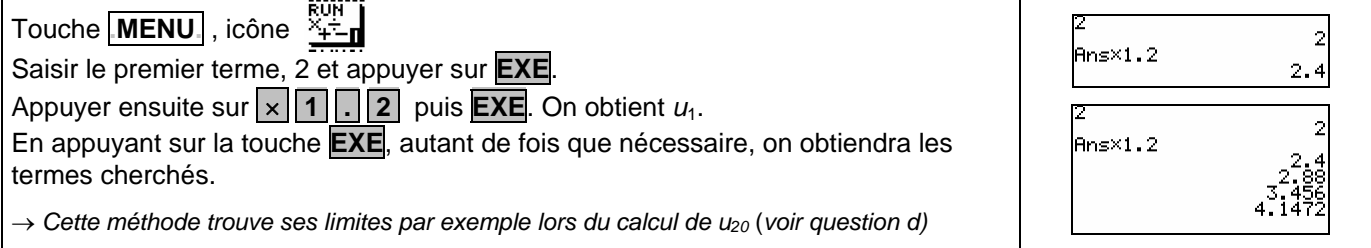

# **b) Calcul des quinze premiers termes**

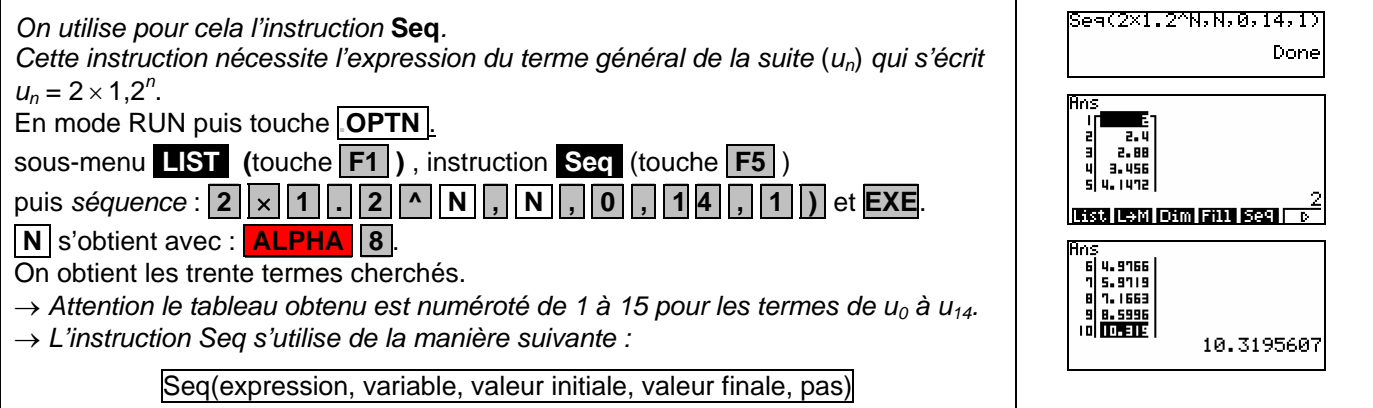

## **c) Calcul de la somme des quinze premiers termes**

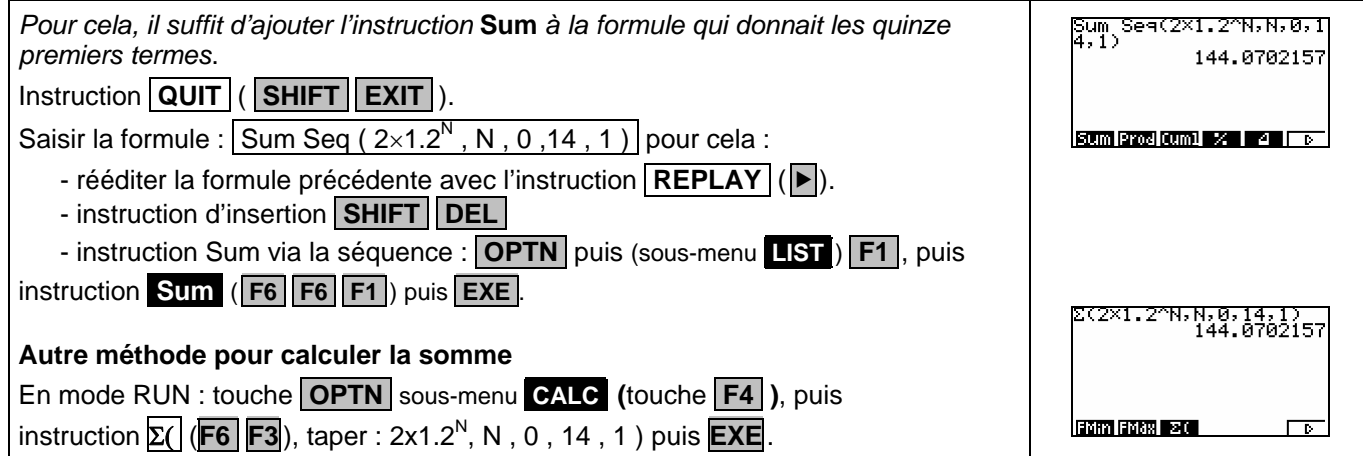

## **d) Déterminer les termes de la suite (***u*n**) de** *u***20 à** *u***<sup>27</sup>**

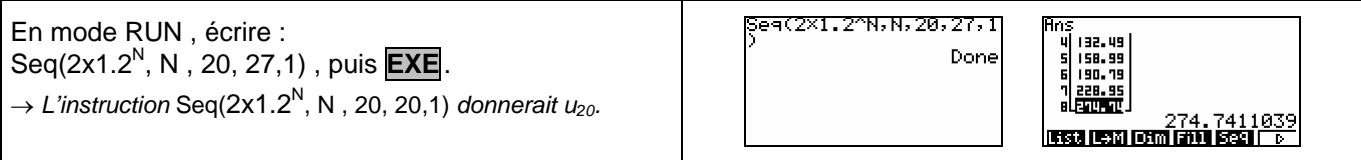

#### ⇒ **Compléments**

### **Utiliser les calculs sur les listes**

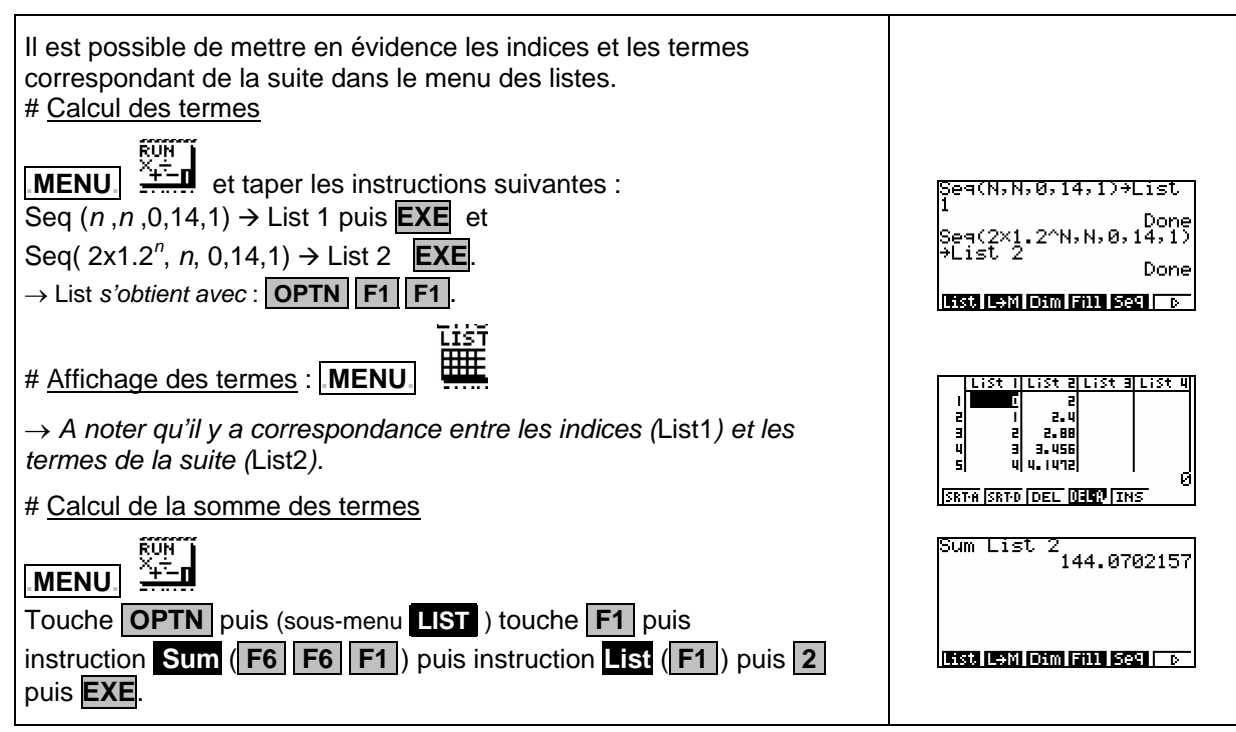

## **Représenter graphiquement les premiers termes de la suite.**

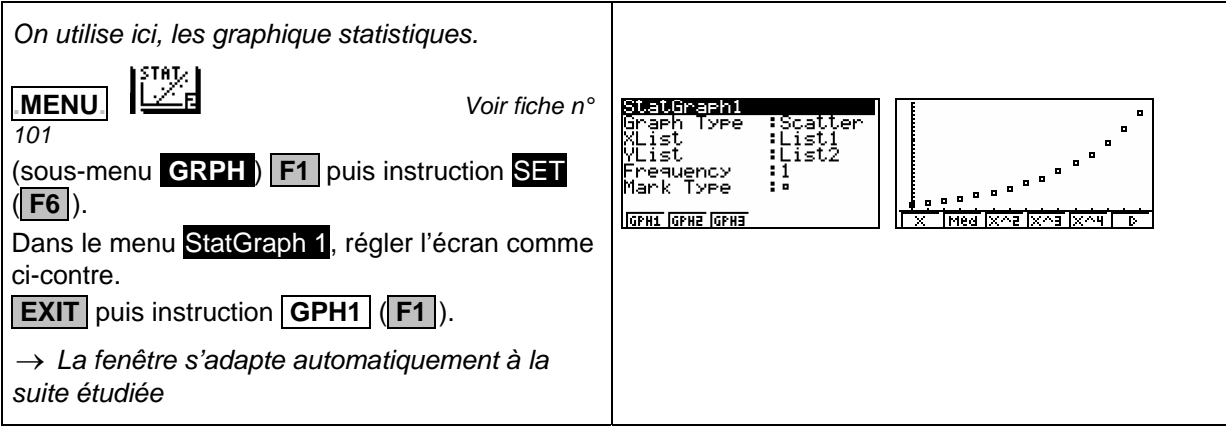

#### A partir de quel rang  $n$ , a-t-on  $u_n$  > 35 ?

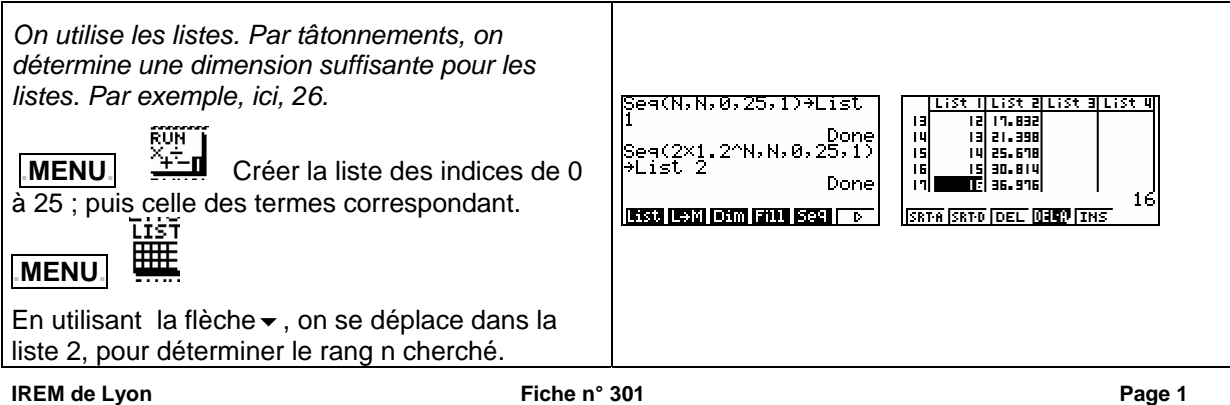

⇒ **Commentaires**

Sola Choix de l'indice du premier terme  $u_0$  ou  $u_1$ . On adaptera, par exemple, l'utilisation de l'instruction Seq.

**N** D'autres méthodes sont possibles. Voir fiche n° 320 Suite prise en mains ou fiche n° 140 Calcul sur les listes.

#### ⇒ **Problèmes pouvant être rencontrés**

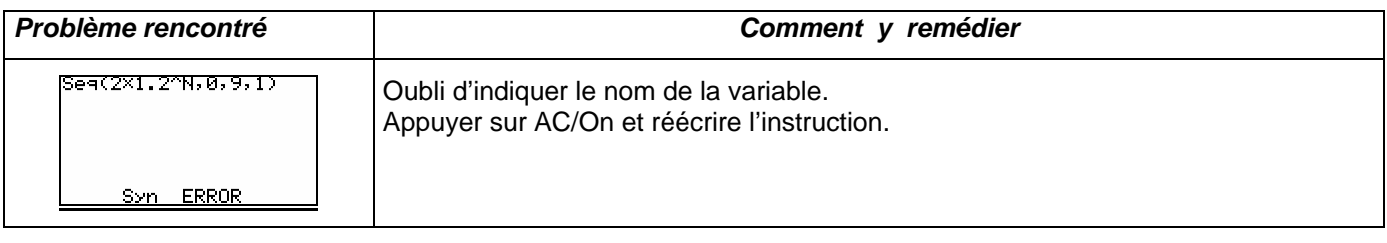